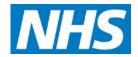

## **COPD Commissioning Toolkit**

Costing Model Guidance: Home Oxygen Assessment and Review Costing Model

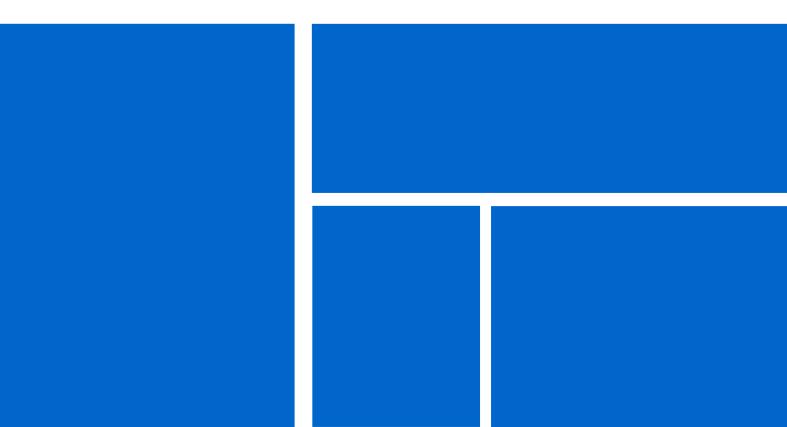

## A quick guide for commissioners

## About the Home Oxygen Service costing tool

- Oxygen to patients in your area for the next five years
- Costing tool also calculates the costs and possible savings of commissioning a Home Oxygen Assessment & Review Service
- You can improve the accuracy of the calculations by entering local data and assumptions into the "Summary" page. These then override the default options
- For example, the model assumes an average travel time (there and back) for patient home visits of 60 minutes. If you feel this is too long or too short for your area, then enter a different average travel time into the "Enter local data" column (cell D9). This will then override the default figure and provide more accurate cost estimates for your area.

## Open the Excel document and click on the "Summary" worksheet tab

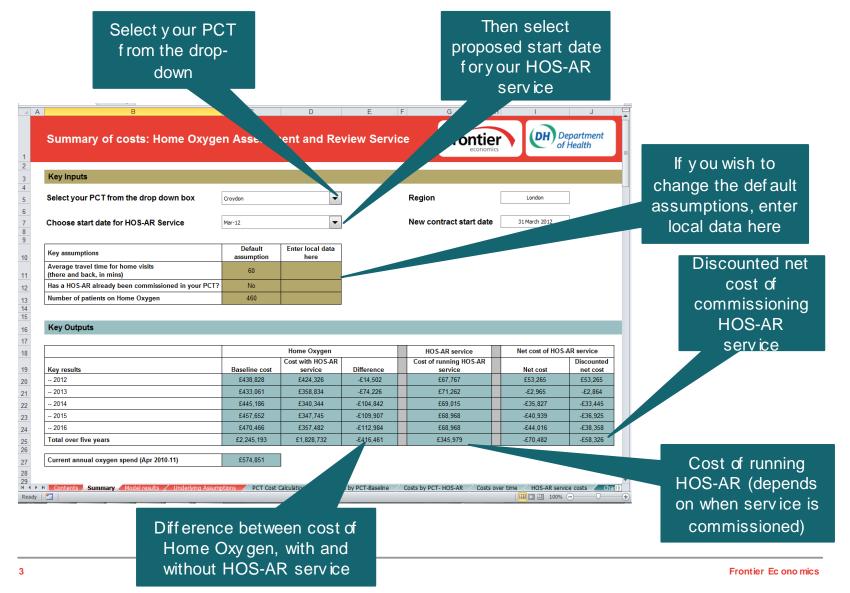